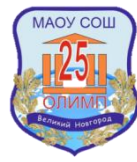

# Муниципальное автономное общеобразовательное учреждение **«Средняя общеобразовательная школа № 25 «Олимп»**

Принята на заседании педагогического совета (протокол №1 от 29.08.2022 г.)

Утверждена приказом от 30.08.2022 г. № 08.30/1-п

# **Дополнительная общеобразовательная общеразвивающая программа технической направленности «МУЛЬТСТУДИЯ»**

**Возраст обучающихся:** 10-14 лет **Срок реализации:** 1 год **Составитель программы:**  Белова Ирина Денисовна, учитель русского языка, литературы Михайлова Любовь Андреевна, учитель информатики

**Великий Новгород 2022**

#### **Раздел №1. «Комплекс основных характеристик программы»**

#### **1.1.Пояснительная записка**

#### **Направленность программы –** техническая

**Актуальность программы** состоит в её технической значимости. Обучающиеся приобретают опыт работы с информационными объектами, с помощью которых осуществляется видеосъемка и монтаж отснятого материала с использованием возможностей специальных компьютерных инструментов и программ. Дополнительная общеобразовательная общеразвивающая программа «Мультстудия» реализует социальный заказ по техническому направлению, посредством изучения основ компьютерной графики и анимации, и прикладного применения знаний с внедрением творческого начала в повседневной жизни.

**Новизна программы** - использование нестандартных материалов для выполнения мультипликационных фильмов, способность оживлять любые предметы, образы которых могут меняться.

**Отличительные особенности** данной программы заключаются в том, что на занятиях по программе большее количество времени занимает творческая практика. Занятия состоят из двух часов, первый час - основной (где обучающиеся получают теоретические и практические навыки), второй час занятия – «Час творчества», где обучающиеся самостоятельно или с помощью педагога, используя практические навыки, готовят конкурсные творческие работы, исследовательские проекты, проводят часы общения, согласно темам плана и многое другое.

**Адресат программы:** в группу зачисляются обучающиеся 10 – 14 лет без предварительной подготовки, без ограничения по состоянию здоровья. Набор в группу осуществляется на основе письменного заявления родителей (законных представителей) или обучающихся, достигших 14-летнего возраста через сайт  $\Pi \Phi \Pi$ O [\(https://53.pfdo.ru\)](https://53.pfdo.ru/), группа может быть разновозрастной.

**Объём и срок освоения программы:** 1 год (72 часа)

#### **Форма обучения:** очная

**Особенности организации образовательного процесса:** Учебная группа состоит из 7-10 обучающихся разного возраста. Программа предполагает дифференцированный подход к выполняемым прикладным заданиям, так как присутствуют обучающиеся с разным уровнем обученности в сфере компьютерной грамотности (теоретическая часть занятия: для одних знакомство с новым материалом, для других повторение пройденного, а в качестве закрепления материала, разноуровневые задания, с реализацией творческого потенциала обучающегося).

**Режим занятий, периодичность и продолжительность:** 1 раз в неделю по 2 часа с перерывом

#### **1.2 Цель и задачи программы**

**Цель программы:** развитие творческого мышления детей среднего школьного возраста через овладение основами создания анимационных фильмов.

#### **Задачи программы:**

#### **обучающие:**

- познакомить с основными сведениями по истории, теории и практике мультипликации,

- обучить основным техникам и способам создания мультфильмов;

- выработать умения в написании сценария к мультфильму;

- научить разработке и изготовлению персонажей, фонов и декораций;

- сформировать технические навыки работы с оборудованием: установка освещения, съемка кадров, озвучивание, монтаж и сведение видео - и звукорядов.

#### **развивающие:**

- развивать умения планирования и оценки/ самооценки выполненной работы по предложенным критериям;

- формировать опыт взаимоотношений среди учащихся, готовности к взаимодействию и сотрудничеству;

- развивать художественно-эстетический вкус, фантазию, изобретательность, логическое мышление и пространственное воображение;

#### **воспитательные**:

- воспитывать интерес к лучшим образцам мультипликации и желание к самостоятельному творчеству;

- содействовать воспитанию нравственной личности, способной к самосовершенствованию, стремящейся к правде, добру, красоте;

- формировать у детей установку на позитивную социальную деятельность в информационном обществе.

#### **1.3.Содержание программы**

#### **Учебно-тематический план**

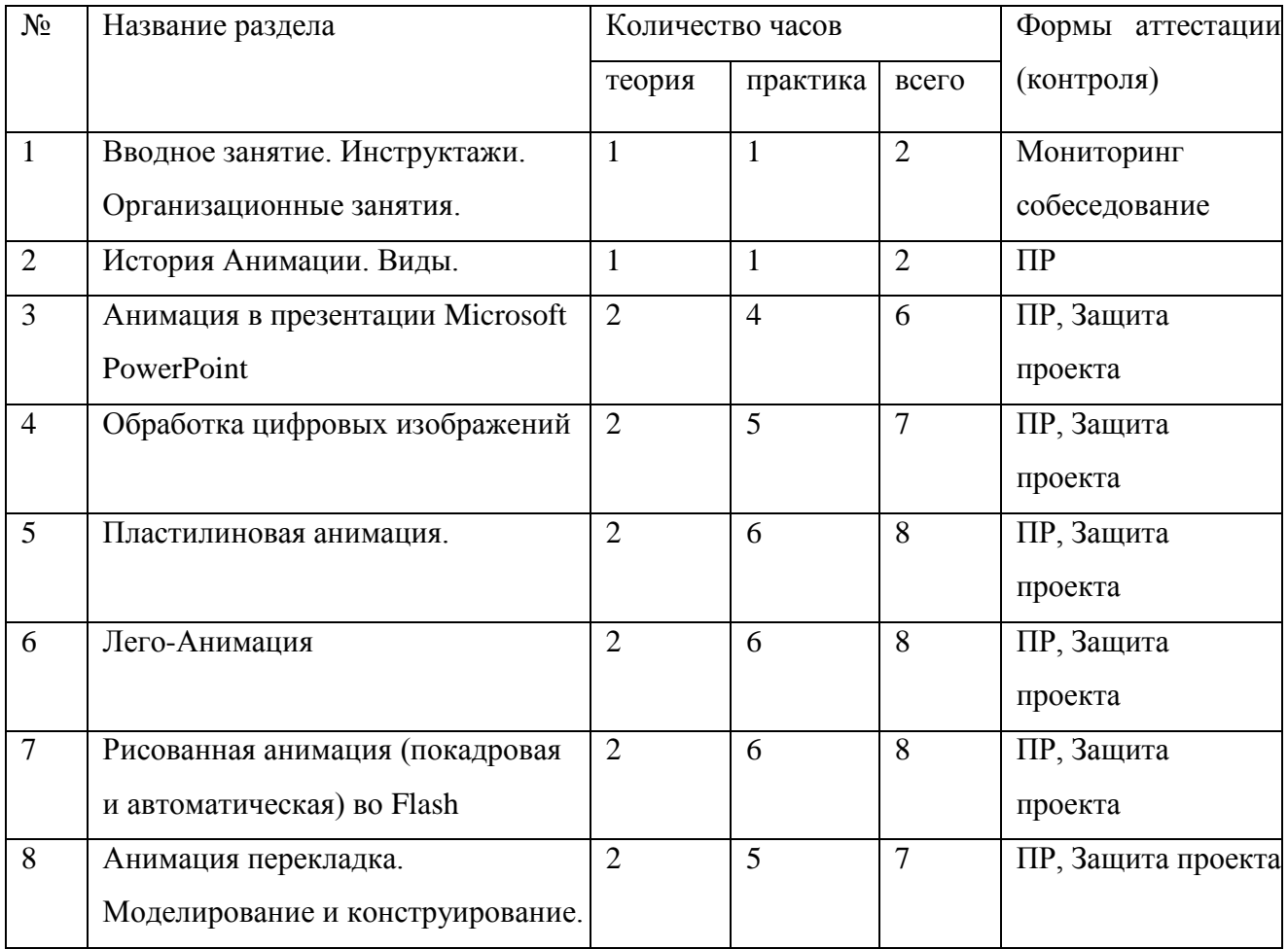

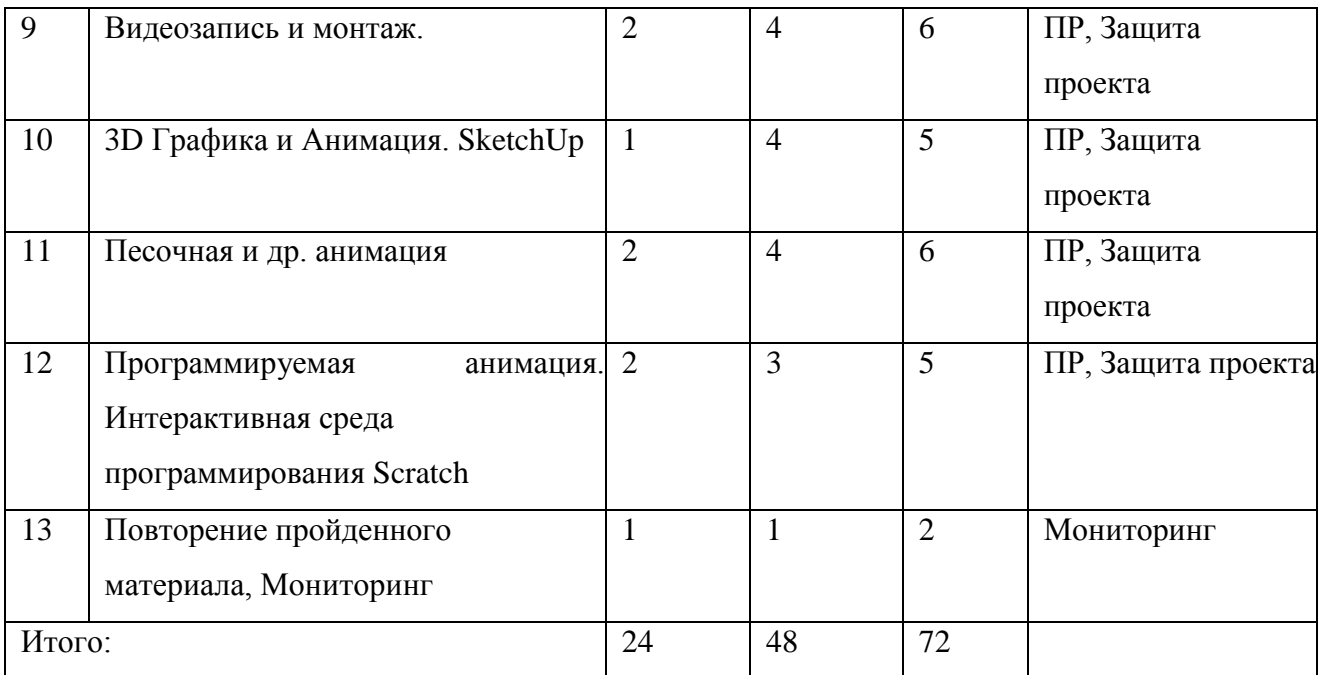

#### **Содержание учебно-тематического плана**

# **Раздел 1. Вводное организационное занятие. Инструктажи. 2 ч. Организационные занятия.**

Теория: Основы работы с компьютером. Техника безопасности. Структура рабочих каталогов.

Практика: Создание рабочих папок. Сохранение-открытие файлов. Движение окружности. Формоизменение

### **Раздел 2. История Анимации. Виды. 2 ч.**

Теория: История Анимации. Виды. Основы анимации: Сценарий, раскадровка, фон и герои, звук, монтаж.

Практика: Создание ЛСМ «Анимация»

#### **Раздел 3. Анимация в презентации Microsoft PowerPoint. 6 ч.**

Теория: Анимация в презентации Microsoft PowerPoint

Практика: Создание Анимация в презентации Microsoft PowerPoint на заданную и свободную тему.

#### **Раздел 4. Обработка цифровых изображений. 7 ч.**

Теория: Интерфейс программ, инструменты. Алгоритм открытия, работы и сохранения файла в программах. Обработка цифровых изображений. Создание коллажей, рисунков. Анимационных картинок.

Практика: Создание коллажей, рисунков. Анимационных картинок. Редактирование фотографий.

#### **Раздел 5. Пластилиновая анимация. 8 ч.**

Тема: Техника работы с пластилином. Плоская и объемная пластилиновая анимация.

Практика: Создание плоской и объемной анимации на заданную и свободную тему.

#### **Раздел 6. Лего - Анимация. 8 ч.**

Теория: Лего – анимация в виртуальном и реальном мирах. Инструменты программы Ledo-Digital Designer

Практика: Создание анимационных Ledo-сцен.

#### **Раздел 7. Рисованная анимация (покадровая и автоматическая). 8 ч.**

Теория: Основы рисования в графических редакторах.

Инструменты рисования. Использование графических планшетов. Инструменты. Настройка интерфейса. Сохранение-открытие файлов. Форматы файлов. Работа со слоями. Маска Структурирование документа при помощи слоёв.

Практика: Создание рисунка и анимации на заданную и свободную тему.

#### **Раздел 8. Анимация перекладки. Моделирование и конструирование. 7 ч.**

Теория: Техника создания анимации методом перекладки.

Практика: Мультфильм методом перекладки

#### **Раздел 9. Видеозапись и монтаж. Movie Maker, Видеостудия. 6 ч.**

Теория: Интерфейс программ, инструменты. Алгоритм

открытия, работы и сохранения файла в программах. Подготовка видео к монтажу. Съемка.

Практика: Создание видео на предложенную (репортаж, интервью, виртуальная экскурсия) и свободную тему.

## **Раздел 10. 3D Моделирование в SkenchUp. 5 ч.**

Теория: Интерфейс программ, инструменты. Алгоритм

открытия, работы и сохранения файла в программах.

Практика: Создание графических объектов на предложенную и свободную тему.

#### **Раздел 11. Песочная и др. анимация. 6 ч.**

Теория: Различные техники анимации. Работа с сыпучими предметами. Эбру и др.

Практика: Создание объектов на предложенную и свободную тему.

#### **Раздел 12. Программируемая анимация. 5 ч.**

Теория: Интерактивная среда программирования Scratch. Интерфейс программ, инструменты. Алгоритм открытия, работы и сохранения файла в программах.

Практика: Создание коллажей, рисунков. Анимационных картинок. Мультфильмов на свободную и заданную тему.

#### **Раздел 13. Повторение пройденного материала, мониторинг. 2 ч.**

#### **1.4.Планируемые результаты**

Приобретение навыков, знаний и повышение мастерства детей. Создание своего авторского мультфильма

Показ мультфильма.

Организация выставки персонажей мультфильма. Создание диска с детскими авторскими мультфильмами.

По результатам обучения обучающиеся должны:

Знать основные принципы анимации.

Знать основные понятия (сценарий, раскадровка, фазовка, и пр.)

Знать основные техники создания анимации.

Владеть графическим редактором.

Создавать анимацию в покадровой технике.

Уметь выполнять основные упражнения (маятник, скачущий мяч, походка, и пр.) в каждой из запланированных техник (покадровая анимация, перекладка или 3D).

Уметь работать со сценарием.

Уметь делать раскадровку по сценарию.

Уметь озвучивать мультфильм

Уметь работать с монтажом.

Основной результат работы: небольшиемультфильмы, выполненные

под руководством педагога и / или самостоятельно;

# **Раздел №2. Комплекс организационно-педагогических условий**

**2.1. Учебно-тематический план** (Приложение 1)

# **2.2.Условия реализации программы**

# **Материально-техническое обеспечение программы**

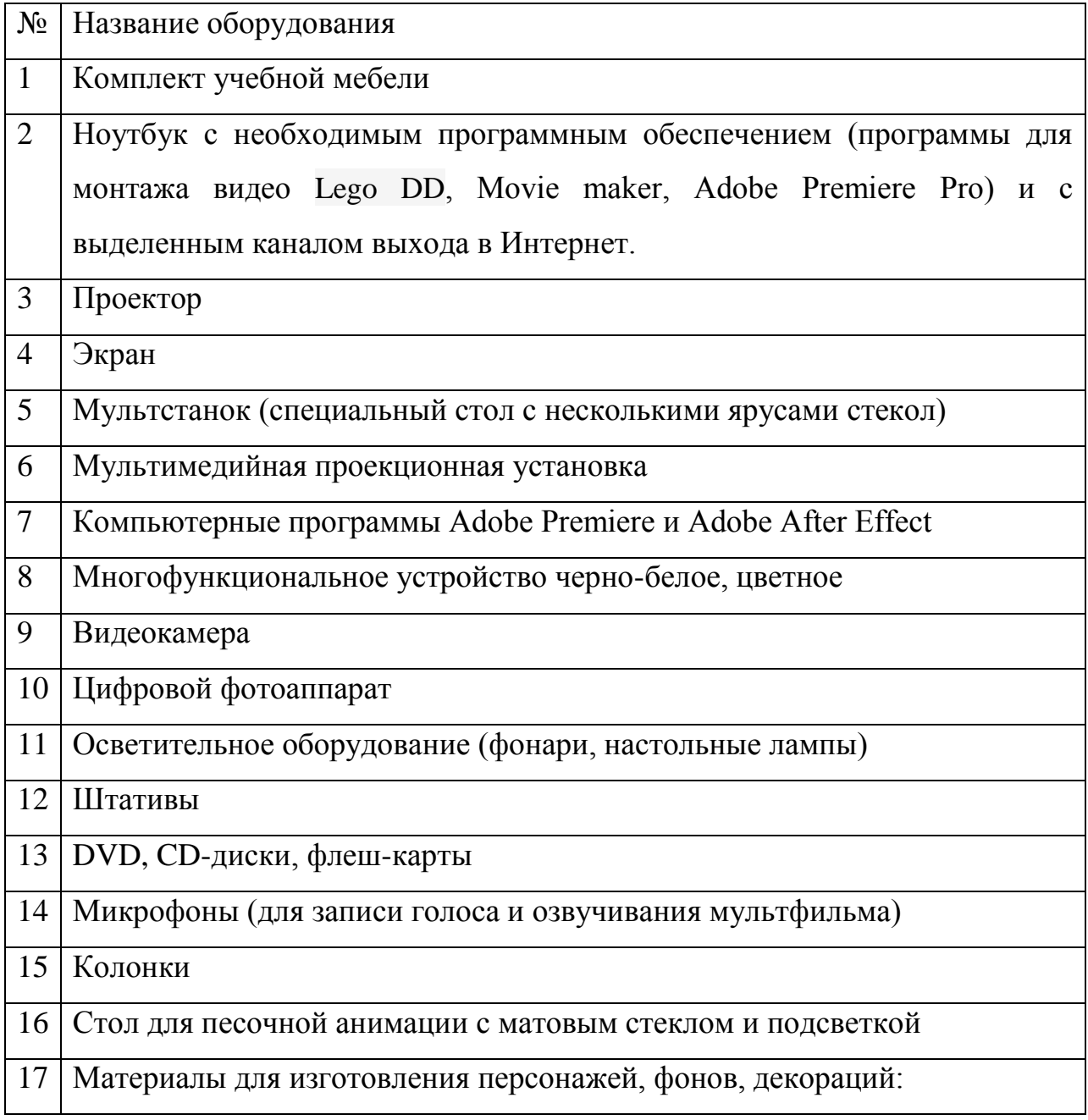

пластилин цветной и белый;

бумага разных видов (цветная односторонняя, цветная двусторонняя,

гофрированная, бархатная) и формата (А3, А4);

картон разных видов (белый, цветной, гофрированный, фольгированный) и формата (А3, А4);

папки для черчения разного формата (А3, А4);

клей;

самозатвердевающая глина;

краски гуашевые;

краски акварельные; масляные;

канцелярские принадлежности: ручки, карандаши, маркеры, корректоры; блокноты, тетради, офисная бумага, клей, ножницы, степлеры; файлы, папки.

# **Информационное обеспечение программы**:

наглядно-иллюстративные и дидактические материалы: презентации, плакаты, схемы, технологические карты, раздаточный материал, интернет источники.

**Кадровое обеспечение программы** – педагог; образование высшее, без предъявления требования к квалификационной категории.

# **2.3.Формы аттестации**

Формами подведения итогов реализации программы является отслеживание роста сформированности компетенций, контроль и достоверность результатов:

практическая работа;

участие в творческих конкурсах по ИКТ;

мониторинг обученности (текущий, в конце каждой темы проводится тест и периодический);

мониторинг воспитанности (динамика личностного развития обучающегося).

Формы отслеживания и фиксации образовательных результатов: журнал посещаемости, материал результата тестирования, портфолио, проектная работа, фото, видеозапись, грамота, диплом, свидетельство (сертификат), и др.

Формы предъявления и демонстрации образовательных результатов: выставка рисунков, демонстрация знаний и навыков по результатам тестирования и практических работ, портфолио, конкурс, научнопрактическая конференция, отчет итоговый, фестиваль мультипликации, и др.

Итогом работы по программе является снятый обучающимися мультфильм и видеоролик.

В конце года происходит представление (премьера) мультфильмов и видеороликов, а также защита проектов перед зрителями из числа родителей и одногруппников.

Формы отслеживания и фиксации образовательных результатов: журнал посещаемости, журнал выполненных заданий, портфолио.

#### **1.4.Оценочные материалы**

| Диагностика личностного развития воспитанника |                 |                |                 |
|-----------------------------------------------|-----------------|----------------|-----------------|
| Параметры исследования                        | Этапы           | Система оценки | Методы и формы  |
|                                               | <b>КОНТРОЛЯ</b> |                | <b>КОНТРОЛЯ</b> |
|                                               |                 |                |                 |
| Компьютерная грамотность                      | За полугодие    | Десятибалльная | Педагогическое  |
|                                               |                 |                | наблюдение      |
| Понимание принципов                           | ежемесячно      | Десятибалльная | Педагогическое  |
| динамики и движения                           |                 |                | наблюдение      |
| Пространственное воображение                  | ежемесячно      | Десятибалльная | Педагогическое  |
| и мышление                                    |                 |                | наблюдение      |
| Целеустремленность,                           | ежемесячно      | Десятибалльная | Педагогическое  |
| терпение, работоспособность                   |                 |                | наблюдение      |
|                                               |                 |                |                 |

**Диагностика личностного развития воспитанника**

#### **Критерии оценки уровня усвоения программного материала:**

1-2 балла – усвоение материала ниже минимального уровня»

- 3-4 балла минимальное усвоение программного материала
- 5-6 баллов частичное усвоение программного материала

7-8 баллов – неполное усвоение программного материала

9-10 баллов – полное усвоение программного материала

#### **2.4. Методические материалы**

В основе программы – методы и приемы, способствующие развитию художественно - эстетического вкуса учащихся, навыков межличностного общения, реализации творческого потенциала.

Образовательный процесс включает в себя следующие методы обучения:

репродуктивный (воспроизводящий);

иллюстративный (объяснение сопровождается демонстрацией наглядного материала);

проблемный (педагог ставит проблему и вместе с детьми ищет пути ее решения);

эвристический (проблема формируется детьми, ими предлагаются способы ее решения).

Формы и методы проведения занятий.

лекция

круглый стол

дискуссия

мастер - класс

работа за компьютером

фото и видеосъёмка

ролевые игры

участие в фестивалях и конкурсах;

подготовительное занятие;

мастер-класс;

самостоятельная работа.

Основные формы организации познавательной

деятельности: индивидуальная, групповая, фронтальная.

Основной стержень образовательного процесса составляют мастер-

классы, которые проводятся в течение года по основным направлениям деятельности объединения.

Каждый мастер-класс подразумевает изложение теоретического материала и практическое задание на соответствующую тему. Для выполнения задания предоставляется исходный материал, образец выполненного задания и наглядный материал.

Разноуровневость программы обеспечивается за счёт дифференциации исходного материала:

Стартовый уровень — обучающийся использует исходный материал, предоставленный педагогом.

Базовый уровень — обучающийся использует в качестве исходного материала результаты своей работы, полученные на предыдущем мастерклассе. Либо (при отсутствии таковой возможности) подготавливает заданный педагогом материал самостоятельно.

Продвинутый уровень — обучающийся полностью самостоятельно подготавливает исходный материал в соответствии с собственной идеей и самостоятельно реализует задание мастер-класса.

Общая структура занятия:

демонстрация ожидаемого результата;

знакомства с исходными файлами;

подготовка рабочего пространства;

теоретическая часть;

образец выполнения практического задания;

выполнение практического задания;

контроль результатов.

В конце занятия обучающиеся получают задание для самостоятельной работы, материалы, которые необходимо подготовить для следующего занятия (если они планируют работать на «продвинутом» уровни сложности).

Выполнение самостоятельных работ происходит на отдельных практических занятиях. На этих занятиях обучающиеся работают над собственными мультфильмами и получают консультации педагога по вопросам сценария, режиссуры и постановки.

Прохождение занятия, принадлежащего к определенному блоку, требует некоторого минимального владения соответствующим инструментом, знания основных принципов его работы. В связи с этим, перед началом каждого блока занятий проходит «специальное подготовительное занятие», в котором излагаются основы и выполняются задания на овладение базовыми умениями.

В Программе занятий можно выделить минимальный набор необходимых знаний и умений, которые необходимы для прохождения любого блока Программы (основные принципы работы с операционной системой, знание структуры файлов, правила организации рабочего пространства, правила техники безопасности, и прочее). Поэтому, в начале образовательного процесса проводится «общее подготовительное занятие».

Для получения нужного результата работы, важно правильно организовать занятия, чередовать беседу с показом, рисование на доске с беседой, помогать детям организовать рабочие места в студии. Чётко ставить цели и задачи перед обучающимися. Нацеливать на выполнение работ последовательно и аккуратно. Проводить сравнительный анализ работ, участвовать в конкурсах.

Занятия включают в себя: упражнения и задания по технике анимации; способы использования тех или иных материалов (бумага, краски, уголь, крупы, пластилин и т.д.) в соответствии с их свойствами и изобразительными возможностями.

Для развития познавательной и интеллектуальной сферы обучающимся предлагаются специально составленные кроссворды, ребусы, викторины.

В процессе обучения, обучающиеся увидят множество увлекательных мультфильмов. В течение учебного года обучающиеся участвуют в различных образовательных и интеллектуальных мероприятиях различного уровня (в ОУ, муниципальные, региональные, Всероссийские).

2.6. **Список литературы**

Для педагога:

Анофриков П.И. Принцип работы детской студии мультипликации Учебное пособие. Детская киностудия «Поиск» / П.И. Ануфриков. - Новосибирск, 2008 г. – 20 с.

Бэдли Х. Как монтировать любительский фильм. Искусство / Х. Бэдли. - Москва – 1971 г. – 80 с.

Велинский Д.В. Технология процесса производства мультфильмов в техниках перекладки. Методическое пособие для начинающих мультипликаторов. Детская киностудия

«Поиск» / Д.В. Велинский. - Новосибирск, 2004 г. – 34 с.

Воскресенская И.Н. Звуковое решение фильма./ И.Н. Воскресенская. - М.: Искусство, 1978.

Иткин В. Карманная книга мульт-жюриста. Учебное пособие для начинающих мультипликаторов. Детская киностудия «Поиск» / В. Иткин. – Новосибирск, 2006 год. – 20 с.

Красный Ю.Е. Мультфильм руками детей / Ю.Е. Красный, Л.И. Курдюкова. – Москва., 1990 г. – 175 с.

Для обучающихся:

Бруссе. Т.Г. Как снимают мультфильмы: Пер. с англ. / Т.Г.Бруссе., К.Бартон.– М.: Искусство. 1971.

Вильямс Р. Набор для выживания аниматора: Пер. с англ. / Р. Вильямс. - М.: Faber & Faber, 2002.

Дмитриев К.И. Создание анимации [Электронный ресурс] // Библиотека курсов Udemy. — Режим доступа: https:[//www.udemy.com/synfig](http://www.udemy.com/synfig-studio-cutout-animation-ru/)[studio-cutout-animation-ru/](http://www.udemy.com/synfig-studio-cutout-animation-ru/)

Митта А. Кино между адом и раем. / А. Митта. — М.: Подкова, 1999 г. Снимаем цифровое кино, или Голливуд на дому. / Полноцветное

# **Приложение 1.**

# **Учебно-тематический план**

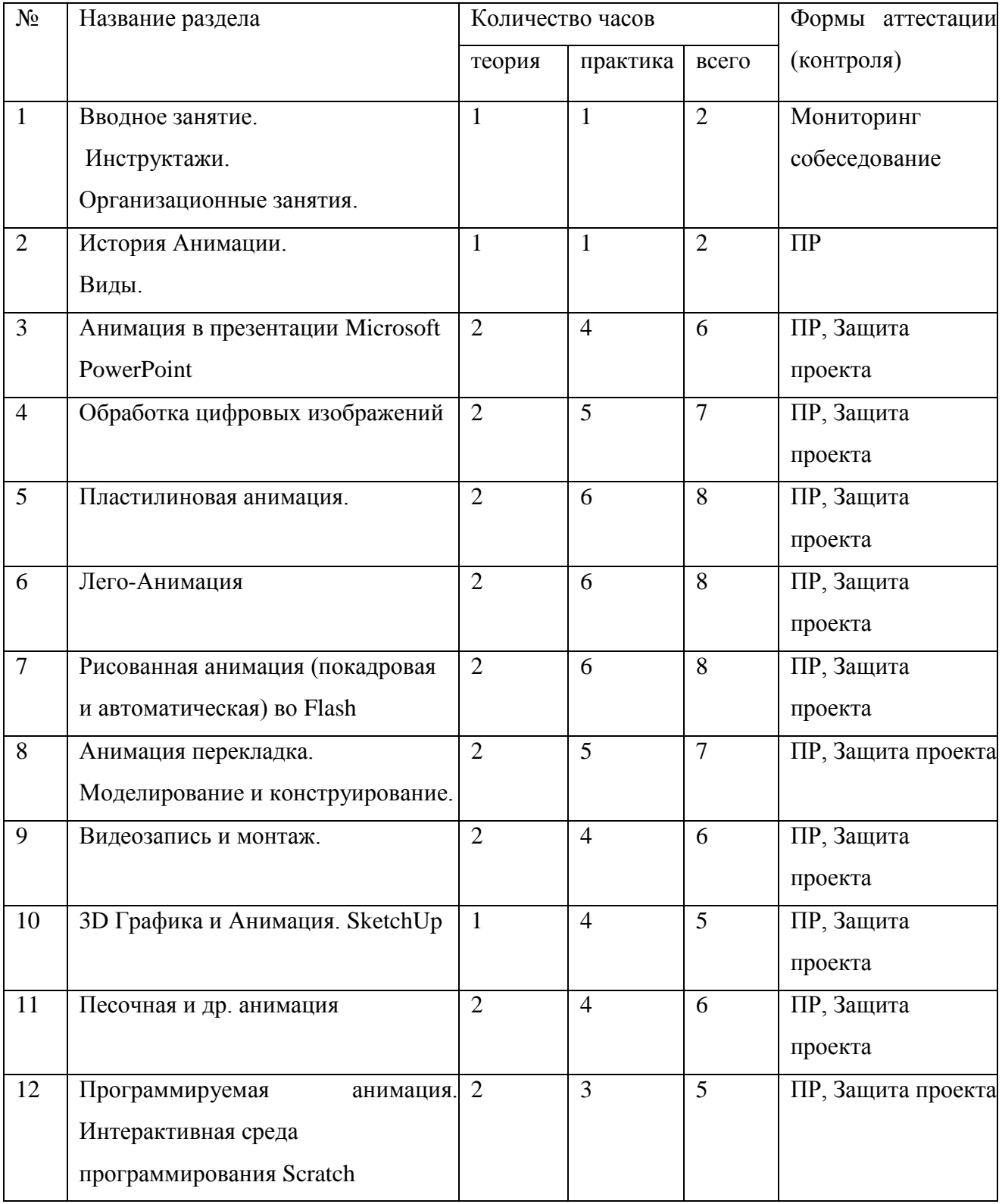

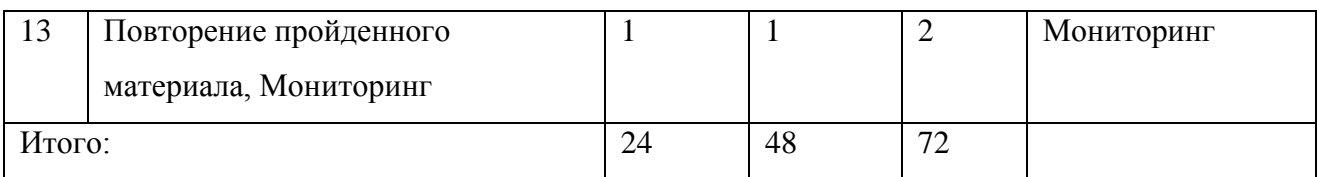

# **Приложение 2.**

## **Содержание инструктажа по технике безопасности**

# **I. Общие требования безопасности**

1. Соблюдение данной инструкции обязательно для всех обучающихся, работающих в кабинете.

2. Бережно относиться к компьютерной технике.

3. Спокойно, не торопясь, входить и выходить из кабинета, не задевая столы и аппаратуру.

4. Точно выполнять указания педагога.

5. Быть дисциплинированными и внимательными на занятиях.

6. Не загромождать проходы портфелями и сумками (оставлять в спец. отведенном месте).

7. Не двигать аппаратуру без разрешения педагога.

## **II. Требования безопасности перед началом занятий**

1. Входить в кабинет по указанию педагога, соблюдая порядок и дисциплину.

2. Подготовить своё рабочее место (тетрадь и ручку для записей).

3. Не включать аппаратуру без указания педагога.

4. При слабом зрении одеть очки.

# **III. Требования безопасности во время занятий**

1. При работе на ПЭВМ соблюдать правильную посадку: сидеть прямо, не сутулясь, опираясь областью лопаток на спинку стула, с небольшим наклоном головы вперёд; предплечья должны опираться на поверхность стола; уровень глаз должен приходиться на центр экрана.

2. Соблюдать расстояние от глаз до экрана (50-70 см)

3. Соблюдать длительность работы на ПЭВМ (в течение занятия не более 20- 25 минут).

4. Делать гимнастику для глаз через каждые 15 минут работы с дисплеем.

- 5. Не трогать разъёмы соединительных кабелей.
- 6. Не прикасаться к питающим проводам и устройствам заземления.
- 7. Не прикасаться к экрану и тыльной стороне монитора.
- 8. Не класть на монитор и клавиатуру книги, диски, тетради.

9. Не работать во влажной одежде и влажными руками.

10.Не выполнять работы, не предусмотренные заданием педагога.

# **IV. Требования безопасности в аварийных ситуациях**

1. При появлении запаха гари немедленно прекратить работу, выключить аппаратуру и сообщить педагогу.

2. Не пытайтесь самостоятельно устранить неисправность, сообщите о ней педагогу.

3. В случае пожара, по указанию педагога, без паники, организованно покиньте кабинет.

4. В случае травматизма обратитесь за помощью к педагогу.

# **V. Требования безопасности по окончании занятий**

1. Не оставляйте своё рабочее место без разрешения педагога.

- 2. Приведете в порядок рабочее место.
- 3. О всех недостатках, обнаруженных во время работы, сообщить педагогу.

# **Приложение 3**

# **Перечень основных понятий**

**Аниматик** – анимированная раскадровка, включающая основные монтажные приемы будущего фильма: расположение объектов в кадре, движение камеры и т.п., и отснятая в хронометраже будущих сцен, с репликами.

**Анимация** (от фр. animation) – оживление, одушевление. Слова «Мультипликация» и «Анимация» в современном русском языке нередко используются в качестве синонимов, несмотря на различное происхождение этих слов и их значений.

**Компоновка** – ключевая фаза мультипликата, определяющая характер и направление движения.

**Лимитированная анимация** – анимация, в которой используется как можно больше повторов уже сделанных фаз и в большем объеме используется статика. Как правило, у такого рода фильмов на секунду экранного времени затрачивается не более 6 рисунков. Лимитированная анимация требует такого же мастерства от одушевителя, как и классическая (т.е. максимально детализированная), поскольку здесь приходится создавать иллюзию действия самыми экономными средствами.

**Мультипликат** – ключевые компановки, которые создает художникмультипликатор (аниматор).

**Мультипликация** (от лат. multiplicatio – умножение, увеличение, возрастание, размножение) – технические приёмы получения движущихся изображений, иллюзий движения и/или изменения формы объектов (морфинг) с помощью нескольких или множества неподвижных изображений и спен.

**Мультстанок** – специальным образом оборудованная кинокамера и съемочной стол, где последовательно монтируются и снимаются в ярусах и слоях кадры анимации.

**Перекладка** – технология анимации, в основе которой лежит плоская марионетка. Персонажи вырезаны из плотной бумаги, целлулоида, двигаются (анимируются) непосредственно под камерой.

**Пиксилляция** – собранное заново по кадрам с новым таймингом и от этого ставшее условным движение живого актера.

**Раскадровка** – последовательность рисунков, определяющих монтажные планы.

**Статика** – наиболее устойчивое положение персонажа, которое можно держать в кадре длительное время. Несет функцию точки в предложении. Рисунок, предназначенный для статики, делается обычно с большей тщательностью, чем остальные фазы.

**Тайминг** – английское слово «timing» не имеет аналога в русском языке. Оно может означать темпоритм, синхронизацию, хронометраж. В анимации его следует понимать как расчет движения во времени и пространстве. Основные принципы тайминга в анимации: 1. Точная мизансценировка и композиция кадра. 2. Расчет времени на подготовку зрителя к предстоящему событию, на само действие и затем на реакцию зрителя на это событие.

**Тотальная анимация** – анимация, в которой в каждом кадре перерисовываются не только персонажи, но и фон. Каждая картинка рисуется полностью.

**Фаза** – промежуточное положение между компоновками.

**Фазовка** – создание промежуточных фаз движения.

**Черновой мультипликат** – мультипликат до прорисовки.

**Экспозиционный лист** – табличная форма, передающая последовательность фазованных рисунков, слоистое построение сцены, синхрон со звуковыми фразами, работу камеры, служебные пометки и т.д. Один из основных подписываемых и утверждаемых документов. Определяет, какие элементы сцены подлежат сканированию и закраске, в каких кадрах они расположены, и какие слои собой представляют, как должна вести себя камера и т. д. При работе для ТВ, где скорость проекции 25 кадра в секунду, применяют листы в 100 кадров. В советских и российских студиях экспозиционный лист рассчитан на 52 кадра, что равно 1 метру кинопленки.

# **Приложение 4**

# **Образец раскадровки**

Раскадровка очень важная часть процесса, которой не стоит пренебрегать. Лучше потратить некоторое время на раскадровку, чем потом часы и дни на исправления истории. Для кого-то это увлекательный процесс, кто-то может пропустить данный шаг, но я рекомендую над ним поработать очень усилено так как потом будет сэкономлено большое количество времени.

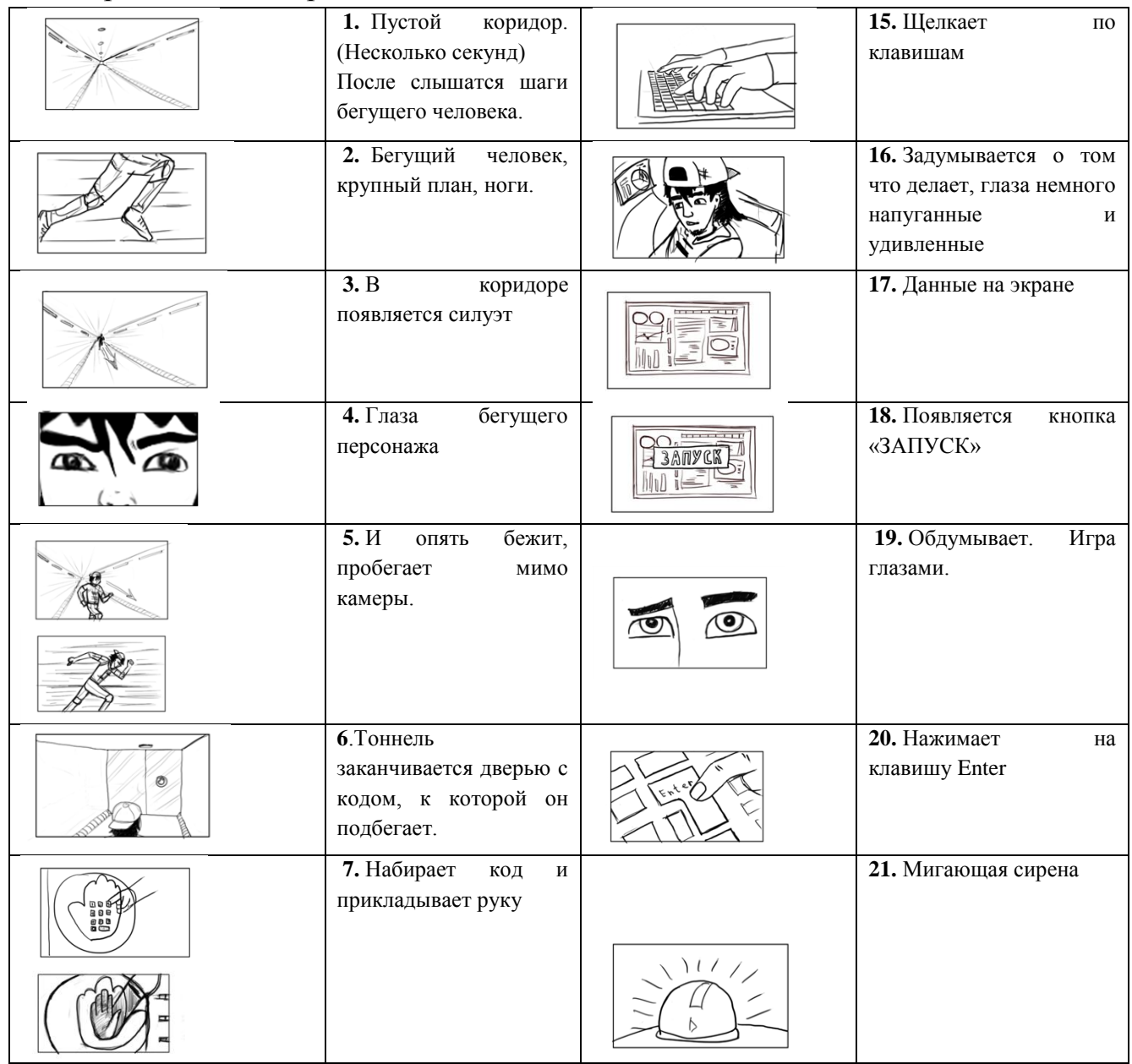

Геймер и Бот. Раскадровка

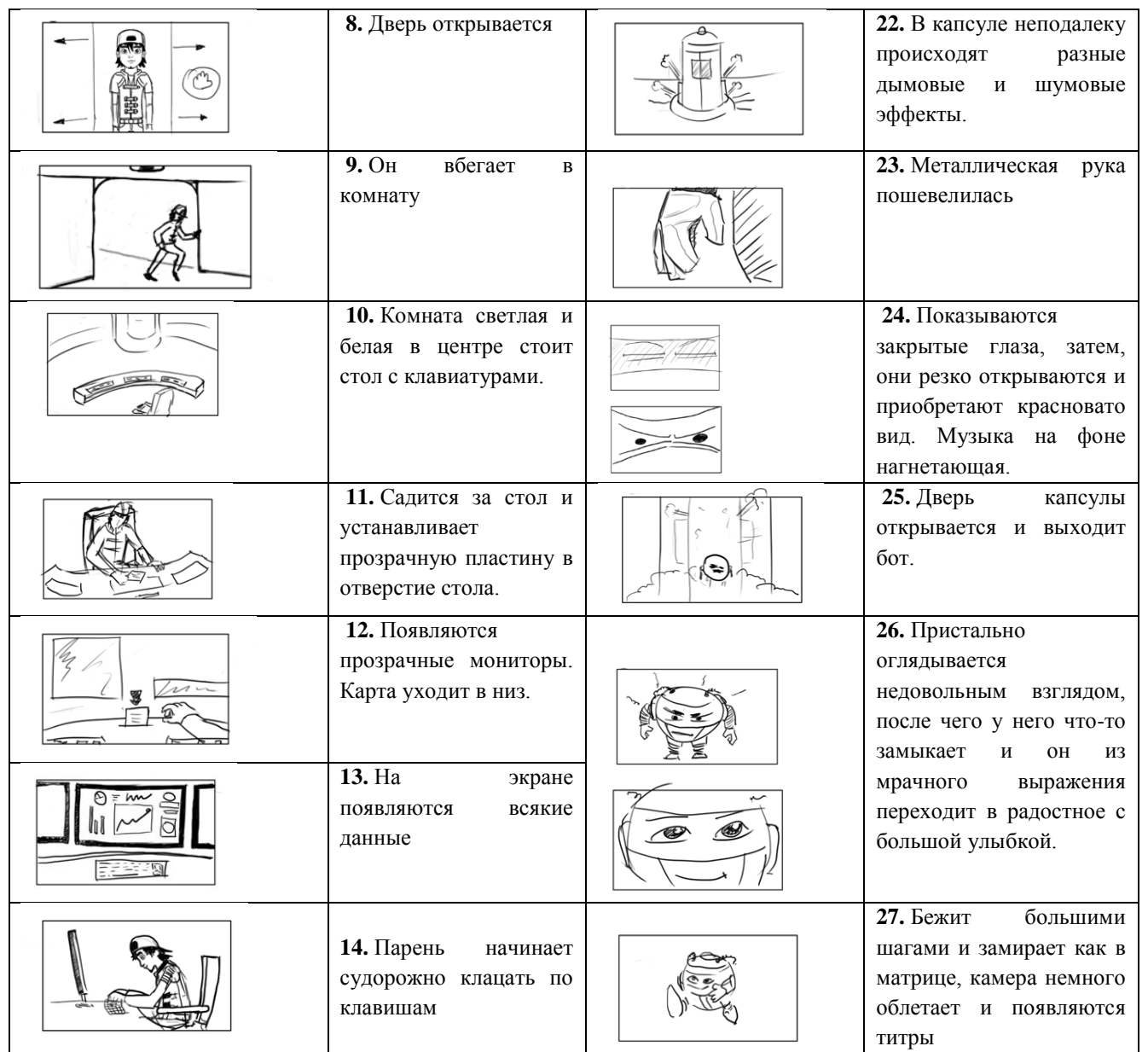

После того, как с раскадровкой закончено, нужно сделать аниматик из существующих картинок.

# **Приложение 5**

# **Инструкция по созданию пластилиновой анимации**

Материалы и программы создания мультфильма из пластилина:

- пластилин,
- фотоаппарат,
- [программы для видеомонтажа](http://katerina-bushueva.ru/publ/photoshop_v_obrazovanii/multimedia/obzor_programm_dlja_videomontazha/20-1-0-96)

1. Придумайте сюжет вашего мультика. Это может быть простая сценка,

длиной в несколько минут, но в любом случае постарайтесь, чтобы мультфильм нес в себе какую-то законченную идею, мысль.

- 2. Купите пластилин для героев и декораций мультфильма. Учтите при покупке, что в пачке почти наверняка окажется мало нужного цвета, и много ненужного. Кроме того, пластилин постоянно будет смешиваться между собой и терять цвет, поэтому запасайтесь расходным материалом впрок. Для героев берите эластичный и не слишком мягкий пластилин, желательно не крошащийся.
- 3. Вылепите пластилиновых героев (для человечков или животных можно предварительно сделать каркас из проволоки). Подготовьте декорации, для этого распечатайте фон на листе бумаги, если есть возможность – облепите сверху тонким слоем пластилина соответствующего цвета. При съемке с нескольких ракурсов можно подготовить два или три разных фона.
- 4. Если получившиеся герои не слишком устойчивы, делайте мультик на стекле. Для этого фотоаппарат установите под стеклом, а фон закрепите сверху. Фигурки будет лежать на стекле и не упадут.
- 5. Позаботьтесь об источнике света, это может быть настольная лампа или небольшой прожектор. Закрепите фотоаппарат так, чтобы полностью исключить возможность сдвига – при помощи штатива или других средств. Лучший вариант – фотоаппарат с вынесенной на провод спусковой кнопкой.
- 6. Установите предметы и героев в первоначальную позицию и настройте вручную фокус, контрастность и другие параметры съемки (вручную – чтобы автоматические настройки не менялись от кадра к кадру). Сделайте первый кадр.
- 7. Чуть подвиньте героя и сфотографируйте его еще раз. В одной секунде видео должно быть 5-24 кадра, от количества будет зависеть точность и плавность движения. Когда ваш персонаж придет в негодность от постоянных сгибов – подправьте и перелепите его, затем начните съемку с другого ракурса.
- 8. После того как все кадры будут сняты, начните монтаж пластилинового мультфильма. Перенесите фотографии в программу для монтажа видео.
- 9. Наложите необходимые эффекты, например, сделайте черно-белый пластилиновый мультфильм. Добавьте звуки, перетащив их при помощи курсора на линию времени и совместив с видео. Звуки можно взять готовые или записать их самостоятельно, при помощи микрофона.

10.Переведите получившуюся работу в формат видео и наслаждайтесь просмотром.